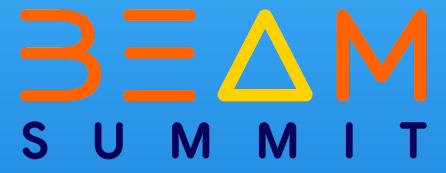

# Parallelizing Skewed Hbase regions using Splittable Dofn

Prathap Reddy Google

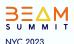

# Q Agenda

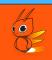

- HBase and BigTable Overview
- HBase Snapshot Storage Structure
- Import Snapshots Pipeline
- Challenges & Resolutions

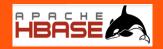

#### **HBase**

- Open Source Distributed Scalable Big Data Store
- Random read/write access patterns
- Automatic sharding of tables across regions
- Server side processing using Coprocessors

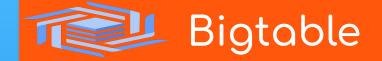

- Fully managed by Google
- High availability and automatic replication
- Auto Scaling based on application traffic
- Enterprise grade security and control

BEAM SUMMIT NYC 2023

#### Hbase Snapshots

- Representation of table at point in time
- Zero Data Copying
- Minimal impact on region servers
- Creating Snapshot

```
hbase> snapshot 'tableName', 'snapshotName'
```

Export Snapshot to Google Cloud Storage

```
hbase > hbase \
  org.apache.hadoop.hbase.snapshot.ExportSnapshot \
  -snapshot $SNAPSHOT_NAME \
  -copy-to $BUCKET_NAME$SNAPSHOT_EXPORT_PATH/data \
  -mappers $NUM_MAPPERS
```

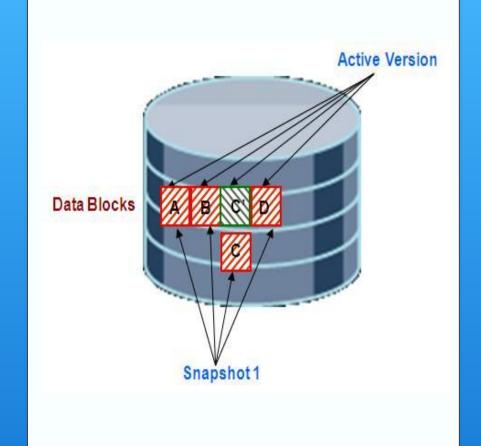

4 BEAM SUMMIT NYC 2023

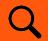

#### Hbase Storage Structure

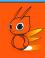

```
Region (Regions for the table)

Store (Store per ColumnFamily for each Region for the table)

MemStore (MemStore for each Store for each Region for the table)

StoreFile (StoreFiles for each Store for each Region for the table)

Block (Blocks within a StoreFile within a Store for each Region for the table)
```

<sup>\*</sup> Region represents a key range (startKey - endKey) and may live on a different region server

<sup>\*</sup> Store Files are also known as Hfiles

#### Importing to BigTable (v1)

- Build Snapshot Config
- Read Snapshot (HadoopFormatIO)
- Create Mutation
- Write to Bigtable

\* Pipeline Source

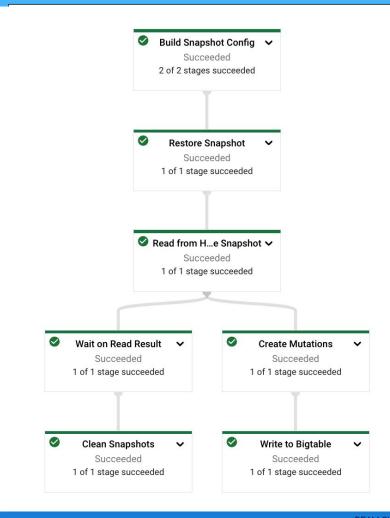

BEAM SUMMIT NYC 2023

# Q Challenges

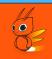

Skewed regions

Single Table Snapshots

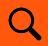

#### Importing to BigTable (v2)

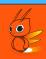

- Read multiple Snapshot Configs
- List Regions
- Read Region Splits (in parallel)
- Create mutation
- Write to multiple tables in Bigtable
- \* Snapshot config provides snapshot name, source path and target table name

# Q

#### Splittable Dofn

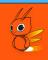

Powerful abstraction with support to split each element of work

(element, restriction) -> (element, restriction\_1) + (element, restriction\_2)

Dynamic rebalancing to avoid stragglers

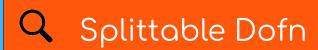

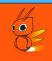

- Restriction represents a portion of work (e.g: OffsetRange, ByteKeyRange)
- Similar Syntax as DoFn with an additional RestrictionTracker parameter to
   @ProcessElement method
- ❖ @GetInitialRestriction Represents the complete work for a given element

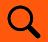

#### Execution of Splittable Dofn

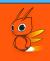

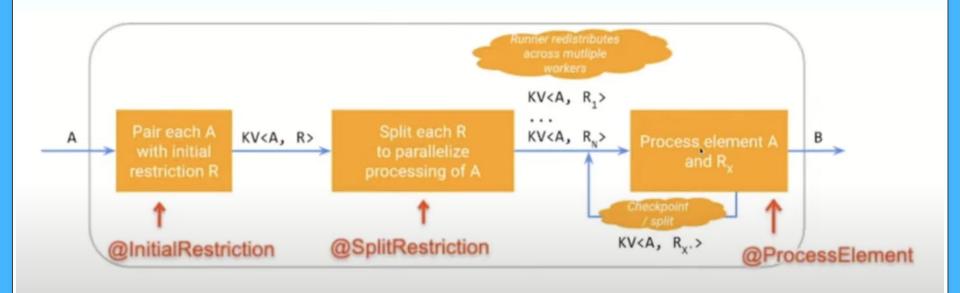

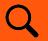

#### Splittable Dofn

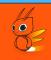

```
public ByteKeyRange getInitialRange(@Element RegionConfig regionConfig) {
   return ByteKeyRange.of(
        ByteKey.copyFrom(regionConfig.getRegionInfo().getStartKey()),
        ByteKey.copyFrom(regionConfig.getRegionInfo().getEndKey()));
}
```

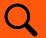

#### Splittable Dofn

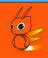

```
@SplitRestriction
public void splitRestriction (@Element RegionConfig regionConfig,
                             @Restriction ByteKeyRange range,
                             OutputReceiver<ByteKeyRange> outputReceiver) {
  int numSplits = (int) Math.ceil((double) regionConfig.getRegionSize() / BYTES_PER_SPLIT);
  if (numSplits > 1) {
    RegionSplitter.UniformSplit uniformSplit = new RegionSplitter.UniformSplit();
   byte[][] splits =
            uniformSplit.split(
                    range.getStartKey().getBytes(),
                    range.getEndKey().getBytes(),
                    qetSplits(regionConfig.getRegionSize()),
                     inclusive: true);
    IntStream.range(0, splits.length - 1).forEach((int i) ->
      outputReceiver.output(
              ByteKeyRange.of(ByteKey.copyFrom(splits[i]), ByteKey.copyFrom(splits[i + 1]))));
  } else {
    outputReceiver.output(range);
```

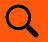

#### Splittable Dofn

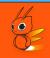

```
@ProcessElement
public void processElement(
   @Element RegionConfig regionConfig,
   OutputReceiver<KV<SnapshotConfig, Result>> outputReceiver,
   RestrictionTracker<ByteKeyRange, ByteKey> tracker)
   throws Exception {
 try (ResultScanner scanner = newScanner(regionConfig, tracker.currentRestriction())) {
   for (Result result : scanner) {
     if (tracker.tryClaim(ByteKey.copyFrom(result.getRow()))) {
        outputReceiver.output(KV.of(regionConfig.getSnapshotConfig(), result));
      } else {
        break;
 tracker.tryClaim(ByteKey.EMPTY);
```

# Q Dynamic Splitting

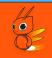

- Splits current processing element into primary and residual parts
- Runners schedules residual part onto another instance

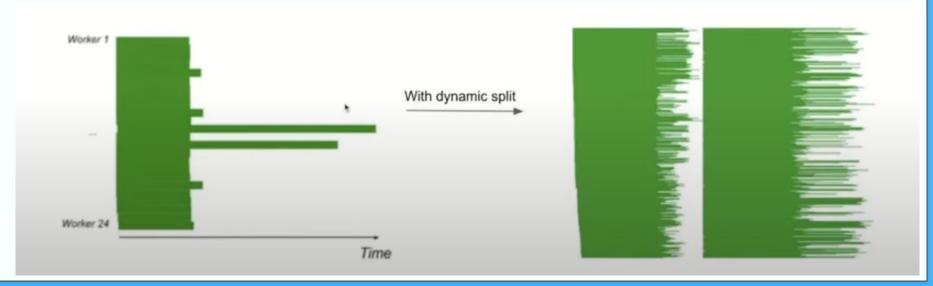

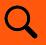

#### Dynamic Splitting

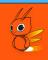

```
public class HbaseRegionSplitTracker extends RestrictionTracker<ByteKeyRange, ByteKey>
    implements RestrictionTracker.HasProgress {
public HbaseRegionSplitTracker(boolean enableDynamicSplitting) {
  this.enableDynamicSplitting = enableDynamicSplitting;
 public SplitResult<ByteKeyRange> trySplit(double fractionOfRemainder) {
  return enableDynamicSplitting ? this.byteKeyRangeTracker.trySplit(fractionOfRemainder) : null;
```

### Pipeline Graph

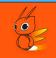

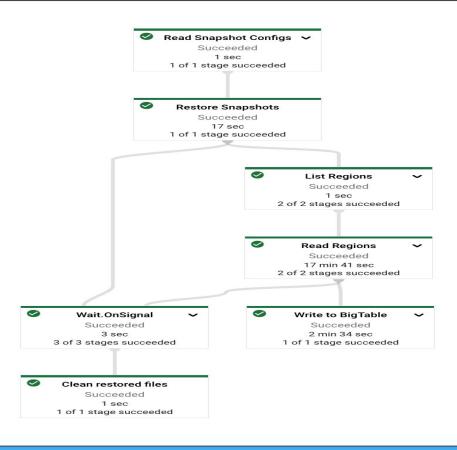

#### Q Benchmark Tests

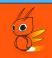

- Snapshot Datasets
  - ➤ 104 GB with 19 regions (6 regions of 3.5 GB in size and remaining 13 regions are approximately 7 GB)
  - ➤ 875 GB with 14 regions (Mixed region sizes varying from 30GB to 98 GB)
- Enabled and Disabled Dynamic Splitting
- ❖ 10 30% improvements in Job Duration with reduced VCPU Consumption
- \* Beyond Initial splits enabling further splitting didn't yield significant differences

#### Prathap Reddy

# QUESTIONS?

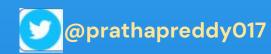

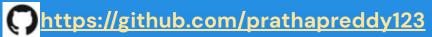

in https://www.linkedin.com/in/prathapparvathareddy

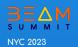